## How to wait for a period of time using a timer

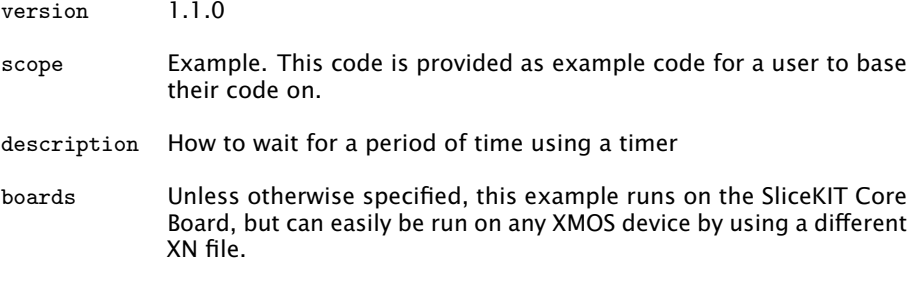

Timers can be used to pause a task until a certain amount of time has passed. First input the current time from the timer:

t :> start\_time ;

Next compute the time you want the task to wait until by adding the desired number of timer ticks to the start time.

end\_time = start\_time + 123;

Finally use the following statement to wait for end\_time to be reached:

```
t when timerafter (end_time) :> void;
```
Publication Date: 2013/7/18 REV A

XMOS © 2013, All Rights Reserved

Xmos Ltd. is the owner or licensee of the information in this document and is providing it to you "AS IS" with no warranty of any kind, express or implied and shall have no liability in relation to its use. Xmos Ltd. makes no representation that the information, or any particular implementation thereof, is or will be free from any claims of infringement and again, shall have no liability in relation to any such claims.

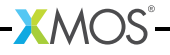